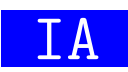

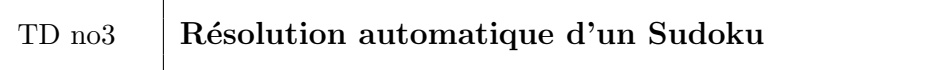

## $Objectif$  de la séance :

Compléter le TP sur le Sudoku pour en faire une résolution automatique par force brute.

Téléchargez l'archive SudokuIA.zip depuis Moodle. Cette archive est composée des modules python suivants :

- grille\_sudoku.py la correction du précédent TP sur le Sudoku;
- exemples grilles.py des exemples de grilles de sudoku représentées par des listes de int compris entre 0 et 9 ;
- ia\_sudoku.py les fonctions à développer durant ce TP pour résoudre des grilles de Sudoku.

Plus précisément, vous devez développer les fonctions suivantes :

- obtenir\_chiffres\_d\_une\_ligne qui renvoie l'ensemble des chiffres présents sur une ligne ;
- obtenir chiffres d une colonne qui renvoie l'ensemble des chiffres pr´esents sur une colonne ;
- est chiffre valable qui indique si un chiffre est valable pour être placé à une certaine coordonnée;
- obtenir solutions possibles qui renvoie l'ensemble des chiffres valables pour une coordonnée donnée.

Finalement la résolution du Sudoku se fera par l'appel à la fonction récursive resoudre sudoku. Le fonctionnement de cette fonction repose sur le principe suivant :

- $\overline{\phantom{a}}$  Si la grille est complètement remplie la fonction renvoie True
- Sinon elle choisit une case vide, récupère l'ensemble des chiffres valables pour les tester l'un après l'autre et réaliser un appel récursif après chaque essai, jusqu'à ce qu'une solution soit trouv´ee. Si c'est le cas, elle retourne dans ce cas True. Sinon, c'est-à-dire lorsqu'aucun chiffre ne convient ou qu'il n'y a pas de chiffres à tester, cette fonction retourne False.

Après chaque développement d'une fonction vous devez utiliser le module ia sudoku.py en tant que script pour lancer des tests unitaires et vérifier le bon fonctionnement de la résolution d'une grille. Voici ce que vous devez obtenir à la fin du TP :

```
$ python ia_sudoku.py
Tests unitaires :
Grille de référence
   +-----------+-----------+-----------+
| | 3 5 | |
| 2 3 | | |
| 9 | | 6 7 |
```
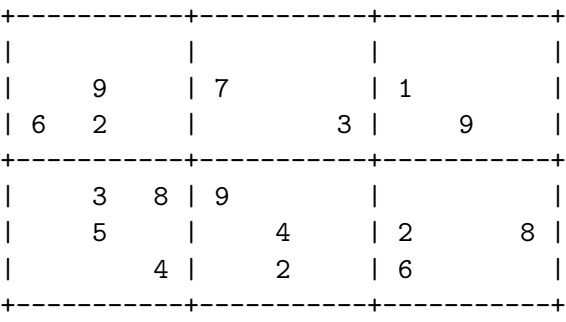

grille\_remplie OK

obtenir\_chiffres\_d\_une\_ligne OK obtenir\_chiffres\_d\_une\_colonne OK obtenir\_chiffres\_d\_un\_carre OK est\_chiffre\_valable valable OK est\_chiffre\_valable non valable OK obtenir\_solutions\_possibles OK

## Resolution

Grille à résoudre

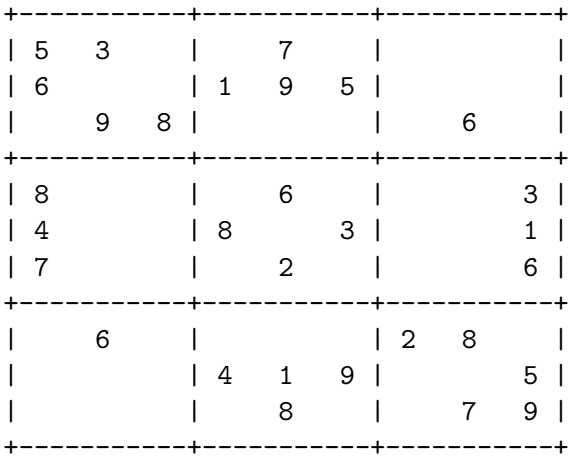

## Grille résolue

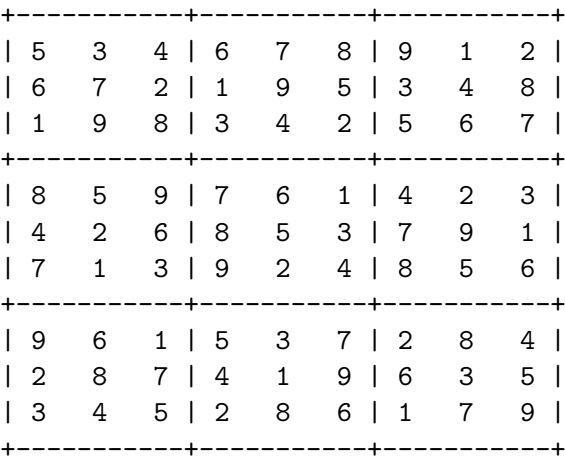

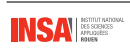